Photoshop 2021 (Version 22.4) Serial Number Free Download

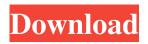

### Photoshop 2021 (Version 22.4) With Registration Code Free

\* Dummies, www.dummies.com \* Allyou Photoshop, www.allyouphotoshop.com \* Adobe Photoshop CS5 For Dummies, www.wiley.com In this book, we refer to a few of Photoshop's common and not-so-common features in detail, so if you're brand new to Photoshop, you may want to read a tutorial on Photoshop basics. We're counting on our readers having a basic understanding of the program, so you don't need to spend all your time reading this book if you don't want to. \* Photoshop CS4 For Dummies, www.wiley.com \* Photoshop CS5 For Dummies, www.wiley.com \* Photoshop CS5 For Dummies, www.wiley.com \* Photoshop CS5 For Dummies, www.wiley.com ## :Subscribed—Available for Instant Download! So that you can get your hands on this great new book and install it right now, we've joined the thousands of other authors who've joined Wiley's book-sharing website. There you can either 1. Visit Wiley's online store (www.wiley.com) to purchase a paper book (from a list of available books), or 2. Download the PDF or e-book file and save it to your computer You can read the book as many times as you like in the convenient and affordable Kindle, Nook, or Kindle Apps — just be sure to use the search box to find the tutorial you want. And the books and videos are yours to own, at no extra cost. You will have access to these books only on the Wiley website. The videos are yours to keep even after your paper book is used. \_Do you have an Apple computer?\_ To enjoy the convenience of online e-books and videos, you must have an Apple computer with Adobe Digital Editions installed. If you don't have this software, you can still print a PDF and read it on your computer, but without the e-book and video features.

### Photoshop 2021 (Version 22.4) Crack +

But even Photoshop Elements has many features which are useful for the web, graphic designers and web designers. You can use its own web building application to build web pages or web designs. In order to connect Photoshop Elements with the computer, you need to install the Adobe Photoshop Elements, Photoshop CC and Lightroom CC. The Adobe Photoshop Elements 2019 software. The default setting is that you can open Photoshop Elements and Lightroom CC to the same directory. Or you can copy the Photoshop Elements and Lightroom CC into the same directory. For example, my desktop is located in D:\ 1. Download Adobe Photoshop Elements 2019 to the same directory, D:\ 2. Open the file

"adobe\_photoshop\_elements\_2019\_file\_manager\_setup.exe" into the directory 3. Copy the installation folder, "adobe\_photoshop\_elements\_2019" to D:\ and then open the file "adobe\_photoshop\_elements\_2019\_setup.exe" to run the installer How to open the Adobe Photoshop Elements app? After installing, open the Adobe Photoshop Elements app by searching for it in the windows desktop. Open the image using the open feature or by using the search function. How to open the Lightroom CC? After installing, open the Lightroom CC app by searching for it in the windows desktop. Open the image using the open feature or by using the search function. How to open the Adobe Photoshop CC? After installing, open the Adobe Photoshop CC app by searching for it in the windows desktop. Open the image using the open feature or by using the search function. Although you have installed the CC version for light photo editing, if you want to create a web page, create an image, and edit a photo, you will need to use the web version of Photoshop or the Adobe Photoshop Elements 2019 software ( (Photoshop CC 2019 images) How to import the image? 1. Open the Adobe Photoshop Elements 2019 app 2. Open the image by pressing the "Import" or "Open" button 3. Click the "Import from CC" or "Import from camera" button to import the image to the Adobe a681f4349e

# Photoshop 2021 (Version 22.4) [Mac/Win]

Microelectronic components, such as chips, chip carriers, chip carriers/bonded chip carriers, and wafer level chip scale packages (CSPs), are typically fabricated by taking a substantially flat semiconductor wafer, slicing or cutting it up along straight or patterned cutting lines into a plurality of dice or semiconductor chips, depositing and patterning one or more layers of metal and dielectric materials on the wafer, depositing and patterning one or more layers of passivation over the top layer or layers, depositing one or more layers of microelectronic circuitry (e.g., a microprocessor or memory chips) over the passivation layers, and packaging the dice in a finished multi-chip package or a single chip package. One method of packaging a semiconductor chip involves using a solder mask to mask and protect a portion of an external package substrate. The solder mask allows the external package substrate to be plated with solder to create an electrical connection between the chip and the external package substrate. In some cases, the solder mask is fused to the external package substrate, typically by heat.Argentina's defender Fernando Cavenaghi has been ruled out of action for the rest of the season after dislocating his shoulder in the goalless draw away to Chile on Wednesday night. The 26-year-old defender suffered the injury in the second half of the 0-0 draw in Santiago and limped off the pitch without putting any weight on his left arm. The former River Plate defender, who is on loan from Brazilian club Corinthians, is already heading towards the exit door after the match, reports Efe. "The news is disastrous," said Cavenaghi. "To me it's a big blow for the league championship, especially considering my goal difference over the course of the season. It's not easy to come to Santiago and not get a win." Cavenaghi was an unused substitute in Argentina's 0-0 draw against Colombia on September 6, before he was called up to the national team.Erythrocyte acyl carrier protein, ALA-acylating enzyme and fatty acid desaturase activities in human liver cirrhosis. Erythrocyte acyl carrier protein (ACP) was quantitated and acyl-ACP desaturase activity (delta-9 activity) was measured by the conversion of rad

### What's New In Photoshop 2021 (Version 22.4)?

Summary Our Score Design & Build The P52+ works very smoothly, and the whole device is built with a premium feel. There's a great amount of functionality, with a good number of controls on the front, middle, and back of the device. With a 340 x 320 widescreen QVGA (QVGA=240 x 320) touchscreen, that's very sharp and responsive to the touch, though some of the newer Windows 7 programmes, such as Adobe Photoshop Elements, may struggle to respond smoothly. The top and bottom bezels on the P52+ are also very slim, though this is counterbalanced by the presence of a small web cam on the top of the device, and a slightly chunky 800mAh battery on the back. The P52+ supports VGA, SVGA, Video, Landscape, Portrait, QVGA and WVGA screens, and works across Windows 98/XP/2003 and Windows Vista. You get a USB connector to connect it to your PC, a 3.5-millimetre port to connect to a monitor, and a standard 3.5mm headphone jack to link it up with your headphones, along with a standard microSD Card slot. The P52+ is available in a number of colours – black, dark blue, gray, pink, red, and silver. The only difference between them is the colour of the plastic casing – the cheaper models are painted in a matt black finish, with the more expensive models being glossy. Performance The touch screen display is responsive, and the P52+ feels quite solid, but it's not waterproof or dustproof. Of course, it will work in anything but the rain or underwater. The P52+ is powered by a 1.2GHz single-core Intel Atom processor. Unlike the Windows XP version, there's no option to install Linux on the current version of the P52+. The P52+ is a full dual-core Windows 7 laptop, which will handle all of your general computing needs. It also comes with a suite of software that's been chosen by the Olympus corporation. Mainly, the camera software features include time-lapse photography, as well as image editing software – which you can use to improve a picture you've taken. There's also a remote control application for the camera if you wish to use the device for self-portraiture – you can set the camera

## **System Requirements:**

Windows 98/Windows Me/Windows NT 4.0 Windows XP Windows Vista Windows 7/8/10 DirectX 9.0 To get the most out of the game, you'll need to ensure your system meets these requirements. POSSIBLE MINIMUM SYSTEM REQUIREMENTS: The game is currently only tested with these

https://giessener-daemmstoffe.de/wp-content/uploads/2022/06/berpea.pdf

https://mscenter.be/nl/system/files/webform/Photoshop-2021-Version-2210.pdf

https://www.realvalueproducts.com/sites/realvalueproducts.com/files/webform/photoshop-2021-version-2243\_0.pdf

https://fortworth-dental.com/photoshop-2021-version-22-crack-serial-number-latest-2022/

https://jovenesvip.com/wp-content/uploads/2022/06/Adobe Photoshop 2021 Free.pdf

https://www.cameraitacina.com/en/system/files/webform/feedback/photoshop-cc-2018-version-19\_6.pdf

https://btimes.my/0914363-photoshop-2020-version-21-keygen-generator-free-registration-code-free-download

https://www.rhodiusiran.com/wp-content/uploads/2022/06/Photoshop\_2021\_Version\_2241\_Mem\_Patch\_\_\_Latest2022.pdf

https://oleciya.com/adobe-photoshop-2021-version-22-0-1-key-generator-download.html

http://shippingcasesnow.com/?p=4533

https://travelwithme.social/upload/files/2022/06/zga2FKmoEAjoCtzNWftz\_30\_135757278e176373f3ba90e1051c7dae\_file.pdf https://www.reperiohumancapital.com/system/files/webform/nagoys713.pdf

https://72bid.com?password-protected=login

https://rxharun.com/adobe-photoshop-2020-version-21-for-windows-latest/

http://tirupatilist.com/wp-content/uploads/2022/06/Adobe\_Photoshop\_2021\_Version\_222.pdf

https://www.designonline-deco.com/wp-content/uploads/2022/06/alfrwale.pdf

https://l1.intimlobnja.ru/wp-

content/uploads/2022/06/adobe\_photoshop\_cs3\_activation\_\_with\_license\_code\_download\_final\_2022.pdf

https://righttoexpress.com/upload/files/2022/06/dhgi6BY1avGxQlEVyo2u\_30\_b0439832f75bde9101f8258f0b575d08\_file.pdf http://xn----7sbahcaua4bk0afb7c9e.xn--p1ai/wp-content/uploads/2022/06/Photoshop\_CS5.pdf

https://extremesound.ru/adobe-photoshop-2022-version-23-1-1-crack-keygen-with-serial-number-patch-with-serial-key/